# **LATEX:** Online module 10

Venkata Manem

Univ. of Waterloo

September 1, 2011

Venkata Manem (Univ. of Waterloo) LA[TEX: Online module](#page-29-0) 10 September 1, 2011 1 / 30

- B

<span id="page-0-0"></span> $2990$ 

 $\mathcal{A} \oplus \mathcal{B}$  and  $\mathcal{A} \oplus \mathcal{B}$  and  $\mathcal{B} \oplus \mathcal{B}$ 

4 0 8

## Topics to be covered

- Mathematical accents
- Binary operation symbols
- Relational operators
- **O** Delimiters
- Sub figures
- **e** Exercises

 $\equiv$ 

 $QQ$ 

 $\mathbb{B} \rightarrow \mathbb{R} \oplus \mathbb{B} \rightarrow$ 

 $\sim$ 4 ଲ

4 0 8

Use the following commands to generate mathematical accents:

- $\bullet$  \$\hat{x}\$
- $\bullet$  \$\vec{y}\$
- \$\tilde{a}\$
- $\bullet$  \$\check{b}\$
- \$\grave{z}\$
- $\bullet$  \$\acute{y}\$
- \$\breve{b}\$

to get the output as:  $\hat{x}$ ,  $\vec{y}$ ,  $\tilde{a}$ ,  $\tilde{b}$ ,  $\tilde{z}$ ,  $\tilde{y}$ ,  $\tilde{b}$ 

**Single Street** 

 $PQQ$ 

 $\sqrt{m}$  )  $\sqrt{m}$  )  $\sqrt{m}$  )

4. 17. 18

## Binary operations

Use the following commands to generate binary operations:

- $\bullet$  \$\pm f(x)\$ Output:  $\pm f(x)$
- $\bullet$  \$\mp  $g(x)$ \$ Output:  $\mp f(x)$
- $\bullet$  \$a \div b\$ Output:  $a \div b$
- $\bullet$  \$f(x) \circ g(x) \$ Output:  $f(x) \circ g(x)$  for composition of functions.
- $\bullet$  \$M 1\cdot M 2\$ Output:  $M_1 \cdot M_2$
- $\bullet$  \$a \ast b\$ Output:  $a * b$

Some of the binary operations mentioned below are used mostly in mathematical logic.

- $\bullet$  \$\cup\$ Output: ∪
- $\bullet$  \$\sqcup\$ Output:  $\Box$
- $\bullet$  \$\cap\$ Output: ∩
- \$\sqcap\$ Output:  $\Box$
- $\bullet$  \$a \vee  $\circ$ \$ Output:  $a \vee b$
- $\bullet$  \$a \wedge b\$ Output:  $a \wedge b$

 $\leftarrow$ 

化重复 化重变

 $QQ$ 

D.

Some of them mentioned below are used mostly in linear algebra courses; dagger and ddagger symbols are mostly found in journal articles beside the authors names.

- $\bullet$  \$\odot\$ Output:  $\odot$
- \$\oplus\$ Output: ⊕
- \$\ominus\$ Output:  $\ominus$
- \$\otimes\$ Output: ⊗
- \$\dagger\$ Output: †
- \$\ddagger\$ Output: ‡

- B

 $\Omega$ 

- 4 重 8 - 4 重 8

## Relational operators

Most of the operators are used in basic calculus courses.

- \$A \parallel B\$ Output:  $A \parallel B$
- \$\$A \perp B\$\$ Output:  $A \perp B$
- $\bullet$  \$x \sim  $y$ \$ Output:  $x \sim y$
- $\bullet$  \$x \simeq y\$ Output:  $x \simeq y$
- $\bullet$  \$a \ll b\$ Output:  $a \ll b$
- $\bullet$  \$a \gg b\$ Output:  $a \gg b$

**Single Street** 

医毛囊 医毛囊 医心包

 $QQ$ 

- $\bullet$  \$A \neq B\$ Output:  $A \neq B$
- \$\$A \equiv B\$\$ Output:  $A \equiv B$
- \$a \approx b\$ Output:  $a \approx b$
- \$x \asymp y\$ Output:  $f(x) \asymp g(x)$
- $\bullet$  \$ \mid\$ Output: | (for absolute value)
- $\bullet$  \$ a\cong b\$ Output:  $a \cong b$

**Single Street** 

 $QQ$ 

 $\langle \langle \overline{r} \rangle \rangle$  and  $\langle \langle \overline{r} \rangle \rangle$  and  $\langle \langle \overline{r} \rangle \rangle$ 

€⊡

Most of them are used in mathematical logic and set theory.

- \$A \subset B\$ Output:  $A \subset B$
- \$A \subseteq B\$ Output:  $A \subseteq B$
- \$A \supset B\$ Output:  $A \supset B$
- \$A \supseteq B\$ Output:  $A \supseteq B$
- $\bullet$  \$  $f(x)$  \in D\$ Output:  $f(x) \in D$
- $\bullet$  \$  $f(x)$  \ni D\$ Output:  $f(x) \ni D$

- <伊> <ミ> <ミ> = ヨ

4 D F

 $QQ$ 

- \$\exists \$ Output: ∃
- \$\forall\$ Output: ∀
- \$\emptyset\$ Output: ∅
- \$A \notin B\$ Output:  $A \notin B$
- $\bullet$  \$ \Join\$ Output:  $\bowtie$
- $\bullet$  \$ f(x)\propto g(x)\$ Output:  $f(x) \propto g(x)$  (proportional symbol)
- \$ \infty\$ Output: ∞

 $\leftarrow$ 

**Single** 

 $QQ$ 

## Variable sized symbols

- \$\coprod \$ Output: II
- \$\bigotimesl\$ Output:  $\otimes$
- \$\bigoplus\$ Output:  $\bigoplus$
- \$A \bigvee B\$ Output:  $A \bigvee B$
- \$ \bigwedge\$ Output:  $\Lambda$

 $QQ$ 

重

 $\mathcal{A} \xrightarrow{\sim} \mathcal{B} \rightarrow \mathcal{A} \xrightarrow{\sim} \mathcal{B} \rightarrow$ 

4日 8 ∢母

#### Braces and bars

Braces and bars are useful in denoting specific terms in an equation (or, set of equations)

- $\bullet$  \$\widetilde{f(x)g(y)}\$ Output:  $f(x)g(y)$
- $\bullet$  \$\overbrace{f(x)g(y)}\$ Output:  $\widetilde{f(x)g(y)}$
- $\bullet$  \$\underbrace{f(x)g(y)}\$ Output:  $f(x)g(y)$
- ${\sqrt[3]{\text{y}}}({y})$  and  ${\sqrt[3]{\text{y}}}({y})$ Output:  $f(x)g(y)h(z)$
- $\bullet$  \$ \overline{f(x)g(y)}h(z)\$ Output:  $\overline{f(x)g(y)}h(z)$

目

 $\Omega$ 

- $\bullet$  \$ \underline{f(x)g(y)}h(z)\$ Output:  $f(x)g(y)h(z)$
- $\bullet$  \$\overrightarrow{f(x)g(y)}\$ Output:  $-\frac{20+0+1}{6}$  $f(x)g(y)$
- $\bullet$  \$\overleftarrow{f(x)g(y)}\$ Output:  $\frac{1}{2}$  →  $\frac{1}{2}$  $f(x)g(y)$

Notice that vector notation is different from the above arrow notations

重

 $\Omega$ 

## **Delimiters**

Some of the basic delimiters are:

- \$ \langle\$ Output:  $\langle$
- \$\rangle\$ Output:  $\rangle$
- \$ \lceil\$ Output:  $\lceil$
- \$ \rceil\$ Output:  $\vert$
- \$ \lfloor\$ Output:  $\vert$
- \$ \rfloor\$ Output:  $\vert$

 $\equiv$ 

 $QQ$ 

 $\triangleright$  (4)  $\exists$  ( ) (4)  $\exists$  ( )

 $\leftarrow$ 

← ← 一

- $\bullet$  \$ \slash\$ Output: /
- $\bullet$  \$ \vert\$ Output: |
- \$ \Vert\$ Output:  $\parallel$
- \$ \updarrow\$ Output: ↑
- \$ \downarrow\$ Output: ↓

G.

 $2990$ 

 $\triangleright$  (4)  $\exists$  ( ) (4)  $\exists$  ( )

4日 8 ∢母

# Sub figures

- We often notice sub figures within a figure
- Use the package \usepackage {subfig} in the preamble of the document
- Code for inserting sub figures is the following:

```
\begin{figure}
  \centering
  \subfloat{\includegraphics[width=0.3\textwidth]
 {figurename1}}
  \subfloat{\includegraphics[width=0.3\textwidth]
  {figurename2}}
\end{figure}
```
 $200$ 

イロン マ何ン マミン マミン・ミー

Figures Hagey.jpg and three-founders.jpg should be in the same folder as the tex file

```
\begin{figure}
 \centering
  \subfloat{\includegraphics[width=0.3\textwidth]{hagey}}
  \subfloat{\includegraphics[width=0.3\textwidth]
 {three-founders}}
\end{figure}
```
 $200$ 

イロト イ押 トイヨ トイヨ トーヨ

Without any captions and label

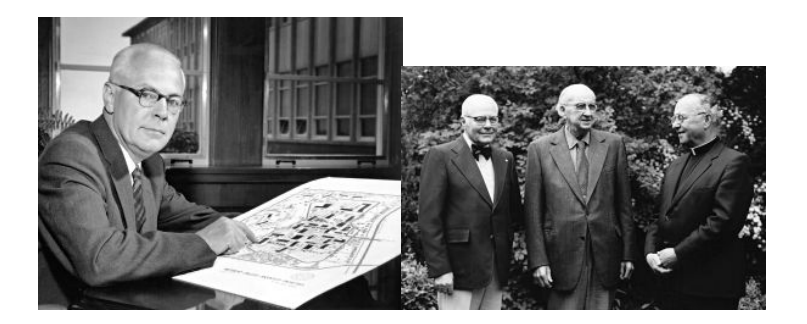

Venkata Manem (Univ. of Waterloo) ME[TEX: Online module](#page-0-0) 10 September 1, 2011 18 / 30

 $299$ 

э

→ イ母 ト イヨ ト イヨ ト

4. 0. 3.

- Labels and references can be given to any sub figure using the following code:
	- \begin{figure}
		- \centering
		- \subfloat[Hagey]{\includegraphics[width=0.4
		- \textwidth]{hagey}}
		- \subfloat[Three founders]{\includegraphics[width=0.4
		- \textwidth]{three-founders}}
	- \caption{Sub figures example} \label{fig:subfigs} \end{figure}

 $200$ 

イロト イ押 トイヨ トイヨ トーヨー

#### With captions and label

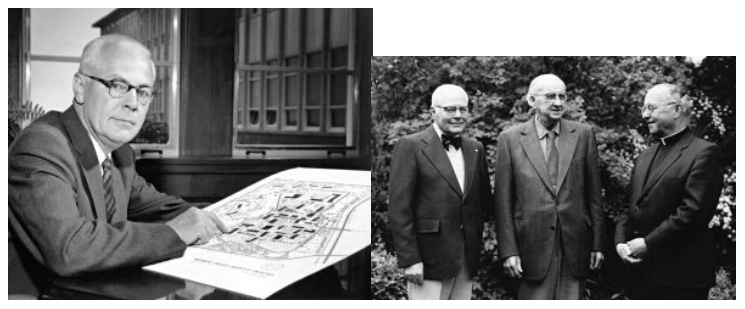

(c) Hagey (d) Three founders

4 0 8

Figure: Sub figures example

重

- Par box command is used to structure the document when tables are encountered in the LAT<sub>E</sub>X file
- In general, tabular environment takes entire width of a page and using this command restricts the text area
- Any two tables can be placed side by side
- Code for using par box command is displayed in the following two slide

 $\Omega$ 

イロメ イ母メ イヨメ イヨメーヨ

```
\begin{table}
\parbox{0.5\linewidth}
{ \centering
\begin{tabular}{|c|c|c|}
      Table1
    \end{tabular}
\caption{Table 1}
}
\begin{table}
\parbox{0.5\linewidth}
{ \centering
\begin{tabular}{|c|c|c|}
      Table2
    \end{tabular}
\caption{Table 2}
}
```
重

# Example

```
\begin{table}
\parbox{0.45\linewidth}
{ \centering
\begin{tabular}{ | p{1.9cm}| p{4.1cm} |}
\hline
Department & Description \\ \hline
Applied Math & The Department of Applied
Mathematics was founded in 1967 and is one of five
academic units in the Faculty of Mathematics \setminus \hbarine
Pure Math & Mathematics is both an art and
a science, and Pure Mathematics lies at its heart.
Pure Mathematics explores the boundary of
mathematics and pure reason. \iint \hline
\end{tabular}
\caption{Sample Table1}
                                        KORK ERKER ADAM DE KORA
}
```

```
\hfill
\parbox{0.4\linewidth}{ \centering
\begin{tabular}{|p{1.95cm}|p{2cm}|}
      \hline
      {\it Departments} & {\it Number of faculty members}
      \\\hline
        Applied Math & $100$ \\\hline
      Pure Math & $75$ \\
       \hline
\end{tabular}
\caption{Sample Table2}
}
\end{table}
```
KED KAP KED KED E LOQO

# Output

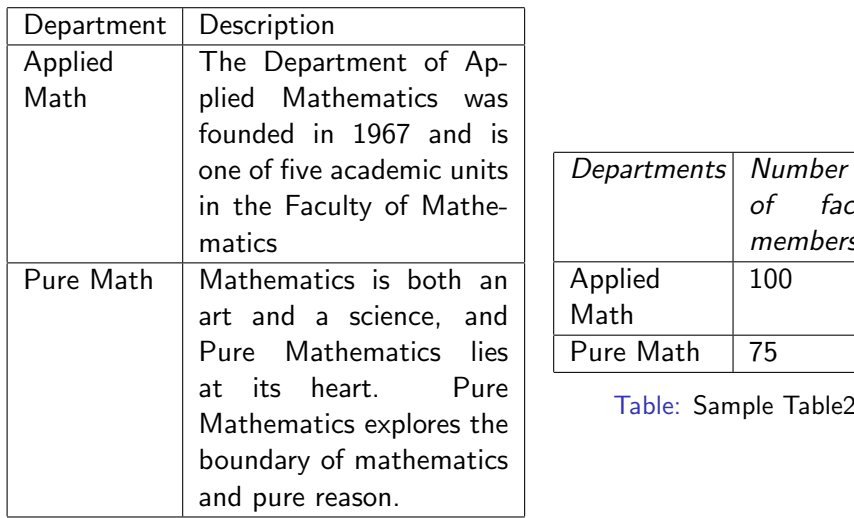

Table: Sample Table1

**◆ ロ ▶ → 伊**  $\sim$  100

Sample Table2

of faculty members

 $2990$ 

 $\equiv$ 

- Provides a very easy way to handle and break up large document into smaller sub documents
- The command reads contents of another LAT<sub>EX</sub> file and places it in the main file
- To address lengthy LATEX files, use the command  $\in$  input{file name} in the main file
- Example1 : Writing a book is often easier if each chapter is saved in a different file
- Example2 : This command is very much useful in thesis writing

# Example

\documentclass[12pt]{report} \usepackage{amssymb} \usepackage{graphicx} \usepackage{epsfig} \usepackage{amsmath} \usepackage{multirow} \usepackage{amsmath} \usepackage{subfig}

\begin{document} \input{ch1.tex} \input{ch2.tex} \input{ch3.tex} \end{document}

重

 $\Omega$ 

4日 8 → 伊

- Following is the content in one of the sub files, say ch1.tex that we had used in the example (go to previous slide)
- Notice that the sub files do not have any preamble nor the \begin{document} and \end{document} commands
- $\bullet$  Remember that ch1.tex, ch3.tex, ch3.tex files should be saved in the same folder as the main tex file is located

Example of ch1.tex:

\chapter{History of University of Waterloo} First chapter is written here... \section{New section} First section is written here

#### **Exercises**

• Generate the following equations:

$$
F(x) = \overbrace{f(x) \oplus g(x)h(x)}^{f(x) \oplus f(x)h(x)}
$$
  
\n
$$
F(x) = \pm f(x) \bigotimes g(x)
$$
  
\n
$$
F(x) = \mp \overline{f}(x_1, x_2, x_3, \cdots, x_n)
$$

• Generate the following equation:

```
\forall x \exists y such that y = f(x)
```
イロン イ母ン イヨン イヨン

 $\equiv$ 

- Download 3 .jpg figures in your folder and try to generate sub figures within a figure
- Take a sample document which is lengthy and break it up into various sub files. Use the input command to include all the sub documents

重

<span id="page-29-0"></span> $200$ 

→ イ母 ト イヨ ト イヨ ト